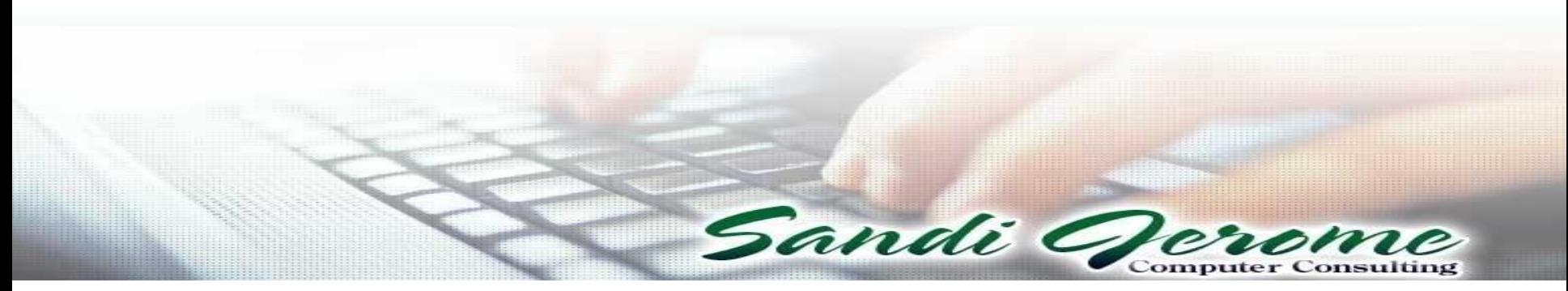

#### **Advanced Profit Accounting Academy**

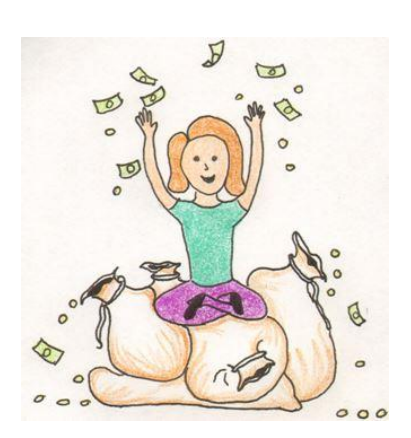

*Nadine Epstein & Sandi Jerome 1391 NW St Lucie West Blvd #362 Port St Lucie, FL 34986 360-406-5062 x 706* **sandi@sandijerome.com** [www.DealerStar.com](http://www.dealerstar.com/) **www.SandiJerome.com**

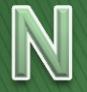

*It's valuable to know each other*

# Who are You?

Name and Dealership(s) – city/state Position and how many years?

- Excel *guru or newbie*? Autofilter, Pivot tables, Vlookup?
- **QDMS** system
	- $\Box$ ADP R+R (Power/ERA) □Dealertrack/Arkona ASI,Other

# **Advanced Workshop**

- Data Headers/Details
- ▶ Files Transactional vs. Snapshot
- More Advanced Excel features Match, embedded If, SubTotals, Duplicates
- ▶ Internal Control Case Studies
- TriMethod Payroll how to determine Salary, Bonus, or Commissions
- ▶ "Dam" report for Frozen Cash

## **Repair Orders - Case Study**

Dealer wants to know what kind of repairs do we do on the vehicle soon after the delivery date

Open AdvROExcercise

Repair Orders – Header Repair Order LaborLines – detail for labor

### **Understanding Headers and Detail**

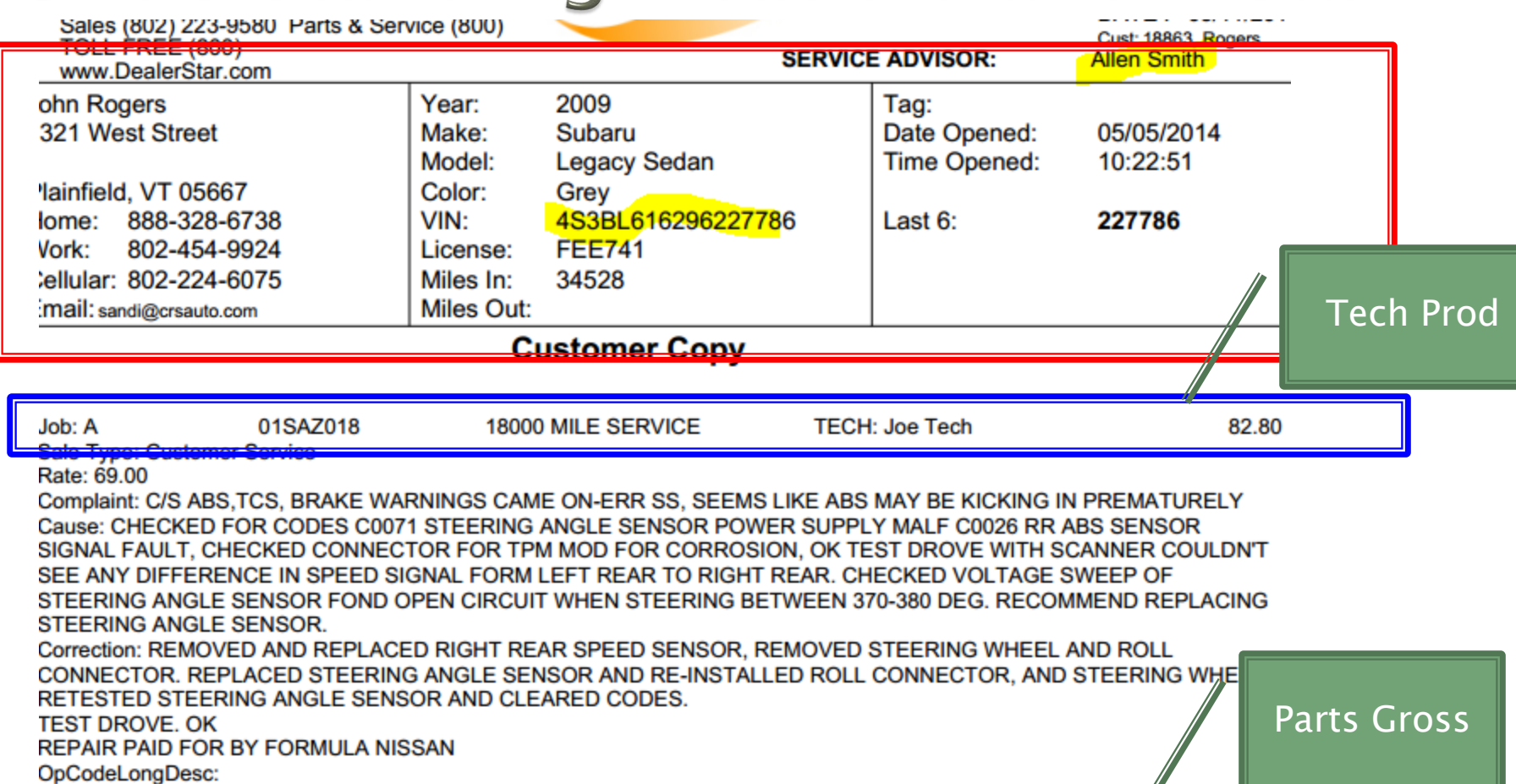

![](_page_4_Picture_19.jpeg)

### Exercise – AdvROExercise

![](_page_5_Picture_71.jpeg)

- ▶ Working with clean data if a row has no data then remove it – AutoFilter, delete
- Insert a Vlookup to put DeliveryDate on labor lines – named range
- ▶ Pivot table of Tech Productivity.
- $\triangleright$  Extra Credit What types of other reports can you create with this data? Productivity, Efficiency?

Hands On

RO Exercise

### **Data Extraction Made Easy**

- ▶ Transactional Files checks, repair orders, parts tickets, receipts, JVs
- ▶ Snapshot files customers, vehicle inventory, parts inventory
- ▶ Module Files vs. Accounting Inventory vs. Schedules F&I deals, parts tickets vs. Journals

# Starting with a "Who"

- I just know something is going on between Jack and that used car wholesaler - Quick Used Cars
	- "I'll handle him"
	- Bundled cars on one PO

"I can just smell a thief" *What and How?*

### **Discussion**

▶ How many ways are there to "steal"?

What is some of the best theft stories

![](_page_8_Picture_3.jpeg)

#### **Discussion**

# Vin Check - Duplicates - How

#### •Wholesaled very soon after traded in •Zero profit

#### •Purchased back and Retailed at very little profit

![](_page_9_Figure_3.jpeg)

# Lien Payoffs - How and What?

- Who New car biller
- She just built a new house
	- No vacations
	- Lots of journal vouchers
- $\rightarrow$  How by checks but what???
	- Big pile of all checks written by the clerk
	- Lots of payoff checks to Chase
	- Dealer added "why does every trade seem to have a payoff to Chase?"
- Ran a report of all the payoffs from F&I, didn't match up!

# **Lien payoffs**

- ▶ Using the SubTotals to make a "Schedule"
- ▶ Studying Data what is wrong with this data?
- ▶ Making Rules for the data
- ▶ Embedded IF statements
- Extra Credit how many days does it take to payoff loans? What is the BEST process for payoffs?

![](_page_11_Picture_6.jpeg)

Hands On Lien Payoffs

#### **Embedded If Statement - Exercise**

- If someone's gross profit average is less than \$900 in a month, they get 20% commission.
- ▶ For gross between \$900 and \$1500, they get 25% commission.
- For gross between \$1500 and \$2000, they get 27.5%
- ▶ For gross over \$2000, they get 30%

Easy method  $=IF(B4<900,"Yes", "No")$ 

#### =IF(**B4<900**,B4\*20%,IF(**B4<1500** ,B4\*25%,IF(**B4<2000**,B4\*27.5%,B

![](_page_12_Picture_7.jpeg)

## Tri-Method of Pay Plans

#### Salary, Commissions, Bonus

#### Step 3: Use remainder for a bonus

![](_page_13_Picture_14.jpeg)

#### *What are your Objectives?*

# **My Objectives in Service**

- □ High CSI
- More sales
- Spend more time with customer upsell
- Less warranty rejections
- Train the technicians better
- Less policy expense
- Dress and act professionally

Salary, Commissions, Bonus?

# **Cash Dams**

- What "dams" up your cash? Using the Cash Flow to find where your cash went – usual suspects; **Cash Flow Statement**
	- 1. Used Vehicles
	- 2. Contracts in Transit
	- 3. Vehicle Receivables
	- 4. Fixed Assets
	- 5. PrePaid/Parts

![](_page_15_Picture_118.jpeg)

**Cash Dam Report - Exercise** 

Day Supply vs Days Old

Cost of sales Used Retail \$\_\_\_\_\_\_\_\_\_\_\_\_\_\_\_ X 2 = \$\_\_\_\_\_\_\_\_\_\_\_\_\_\_\_ Used Vehicles in Stock \$

Over (Under)

Hands On Cash Dam

# Used Vehicle Process Wholesale

- Vehicle comes in Trade
- Wholesale determined \$10,000
- Wholesale order in deal jacket \$10,000
- ▶ No key tags, no repair orders, no purchase orders, no jacket, no stocking in, advertising what else?

### Used Trade-in, Hold for 45 days

\$10,000

\_\_\_\_\_\_\_\_\_\_\_\_\_

\_\_\_\_\_\_\_\_\_\_\_\_\_

\_\_\_\_\_\_\_\_\_\_\_\_

- \_\_\_\_\_\_\_\_\_\_\_\_\_ **→ \_\_ hrs X \_\_\_ \$hr \_\_\_\_\_\_\_\_\_** \_\_\_\_\_\_\_\_\_\_\_\_\_\_
- Wholesaled at day 45 for \$9500

Total Loss \$\_\_\_\_\_\_\_\_\_\_\_\_\_\_\_\_\_\_\_\_ and what else? Oh dam…! Broken processes cost us \$\$\$\$ Profit!

**Discussion** 

### **Sublet Process**

- Tow truck driver arrives with vehicle
- ▶ Obtains a purchase order# from parts department
- $\triangleright$  Parts dept writes PO# on invoice and tells driver to leave the invoice with service – why parts?
- **► Tow truck give invoice to cashier, top of a** random advisor desk, service manager's office or leaves it with \_\_\_\_\_\_\_\_\_\_ (fill in blank obscure location!)

*Can you Design a Better Process that does not give access to the Purchase order system to a service advisor?*

#### New Process - Sublet needs an RO not a PO

- ▶ Tow truck driver goes to an advisor that is free and asks for an RO#
- ▶ Advisor opens the Repair order (VIN, Lic#, Customer) – often Customer is standing there or if they called in already, looks up RO#
- Writes RO# on the invoice
- Sends Tow truck along on his merry way!
	- **1. Even better – AP checks RO before posting**
	- **2. Cashier gets a bonus for any missing sublet**
	- **3. Advisor see sublet on labor screens**

### **Sublet Pain Solutions - AP**

![](_page_21_Figure_1.jpeg)

# **Sublet Pain Solutions - RO**

![](_page_22_Picture_42.jpeg)

#### Post Customer Pay | Post Warranty | Post Internal

![](_page_22_Figure_3.jpeg)

### **Process and Procedures**

#### Name 5 common processes (we'll use them later)

![](_page_23_Figure_2.jpeg)

#### Payroll and Pizza - Case Study

- Who? Payroll clerk's husband had a pizza restaurant that was struggling
- What? Payroll expense higher, more EFT for payroll taxes – "just didn't look right"
- ▶ Why? She had not gotten a raise she wanted
- ▶ How? She "made" his payroll tax payments to his tax accounts FROM the dealership cash accounts and then expensed to payroll taxes.

Over \$14,000 in \$\$ taken, 4 bad cash in bank entries and we're going to find it! I'll introduce Excel function Match and the Column in a Pivot Table.

### **Payroll Tax Hands On** Part 1 - Metrics

- **Total payroll \$**\_\_\_\_\_\_\_\_\_\_\_\_\_\_
	- Total salaries
	- Total bonus
	- Total commission
	- Cost of sales labor
	- Payroll tax expense % \_\_\_\_\_\_\_\_\_\_\_\_\_\_\_

#### **Payroll transactions Part 2 - Hands** On

- ▶ EFT vs Deposits required
- ▶ Pivot table the credits by date
- **▶ Compare to EFT**

#### Extra Credit Your metric  $\%$ Total Payroll \$\_\_\_\_\_\_\_\_\_\_\_\_\_\_\_\_\_\_ Total payroll tax expense on your Financial Statement Variance? | Hands On Payroll

### **Process Reduction**

- ▶ Pick one of your 5 processes
- ► List the steps involved page 11
- $\triangleright$  \* Note any areas that have risks
- ▶ Can you eliminate a step without increasing risk?

![](_page_27_Picture_5.jpeg)

# **Top 10 Risk Areas**

- 1. Vehicle Inventory
- 2. Parts inventory
- 3. Slush funds (pack, due bills)
- 4. Factory accounts/statement "funny money"
- 5. Accounts Payable/Other Payables
- 6. Payroll at least 4 ways 1.4 million 41 mos What was the Expense Metric? Item Expense method
- 7. Cash in bank; Who should do the reconciliation? Bank should be higher  $-$  get balance emailed  $-$  daily bank reconciliation
- 8. Receivables intercompany, review statements
- 9. Floorplan large timing difference
- 10. Profit Gross, Expense, Other Income/Deductions Financial vs. Operational

# **Working with Bad Data**

When I export the trail balance from Automate, the credit amounts are shown as "100.00CR" instead of "-100.00" or "(100.00)", is there a way to remove the "CR" and replace with a negative sign and ultimately number format?

 $\longleftarrow$  =IF(RIGHT(A1)="-",-LEFT(A1,LEN(A1)-1),A1)

![](_page_29_Picture_3.jpeg)

Hands On Text to Number

# Shop Supplies - What

- Customer wrote a letter complaining about the charges on the repair order AND included a copy of the repair order – controller couldn't read and got their copy – total was different – Customer shop supplies \$67.04 – dealership showed zero.
- Discussion:
	- What
	- Who
	- How
- $\rightarrow$  How do we catch?

**Discussion** 

*Best spreadsheet*

### To Learn More...

Training – how to get it and use it

- DMS system ADP, R+R coached, Internet training
- Super Excel/Super DOC Learn standardized reporting
- Super Controller Guide, 117 pages whole dealership
- Super Controller 2 & 3 101 pages- Expenses & Employees
- Pay Plan Wizard Excel what if?
- Taskmaster Over 300 Tasks are you doing everything you should? Nadine's consulting
- *New! Super Reporting* -Operational/Outside and financial reports for you to create – detail on Top  $10+$  Risk areas

**Profit Accounting Academy** 

DealerStar - the newest DMS - looking for GM, KIA, VW, Chrysler and investors. Email sandi@dealerstar.net for a prospectus.

**Dealer STE**